# **Air Express**

input file: express.in

Fly It Today! (FIT), an air express company, charges different amounts for packages depending on their weight. For example, one set of rates may be:

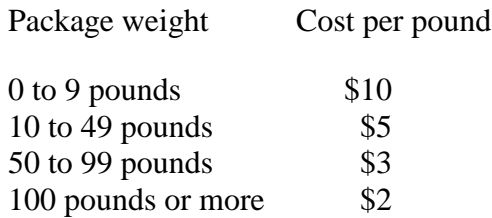

This rate structure has upset some customers who have realized that it costs less to ship a 10 pound package (\$50) than an 8 pound package (\$80) and it costs less to ship a 100 pound package (\$200) than a 90 pound one (\$270). FIT wants to check packages to determine if the customer can pay a lower price by adding weight to the package. If this is the case, they want to know the minimum weight to be added to obtain the lowest price possible.

### **Input**

The input file will have one or more data sets. Each data set begins with exactly 4 lines, giving the shipping rates. These will be:

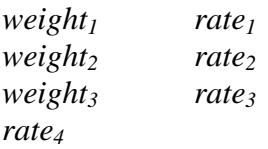

You may assume all of these values are positive integers less than 1001 and *weight*<sub>1</sub> < *weight*<sub>2</sub> < *weight*<sub>3</sub>. The values represent the rate table below:

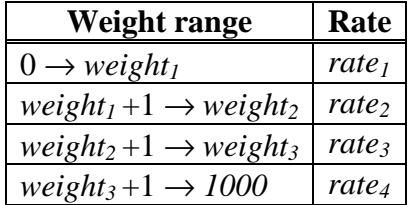

There will then be 1 or more lines of customer package sizes. Each of these will be a positive integer less than 1001. The end of customer package sizes is indicated by the single integer 0.

The end of input will be indicated by end of file.

## **Output**

For each input set, print the input set number. Then, for each of the customer package sizes in the input set, create a line of output formatted as follows:

Weight (<w>) has best price \$<price> (add <p> pounds)

Where  $\langle w \rangle$  is the weight of the customer package, as defined in the input set,  $\langle p \rangle$  is the lowest price the customer can pay to send that package (with, optionally, added weight) based on the input set shipping rates, and  $\langle p \rangle$  is the number of pounds to be added to the package to obtain the price  $\langle \langle p \rangle$  must be greater than or equal to 0). If more than one different weight results in the best possible price, use the smaller weight.

Have a blank line after the output for each input set.

#### **Sample input**

### **Sample output (corresponding to sample input)**

```
Set number 1:
Weight (8) has best price $50 (add 2 pounds)
Weight (10) has best price $50 (add 0 pounds)
Weight (90) has best price $200 (add 10 pounds)
Weight (100) has best price $200 (add 0 pounds)
Weight (200) has best price $400 (add 0 pounds)
Set number 2:
Weight (1) has best price $10 (add 0 pounds)
Weight (12) has best price $240 (add 0 pounds)
Weight (29) has best price $870 (add 0 pounds)
Weight (50) has best price $5000 (add 0 pounds)
```